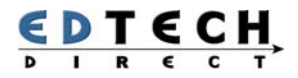

## Advanced Skills For Legal Professionals

Law firms have unique requirements for formatting documents that are not covered in generic Word courses. This workshop is a continuation of our Word for Legal Professionals™ course. Here you will learn all of the critical skills and best practices for making your work with legal documents easy and troublefree.

**LENGTH: 1 DAY - 9:00AM-4:30PM | WORKSHOP ID: 5 | FEE: \$350.00/PERSON OR 1500/DAY**

# Topics and Skills

### **STYLE REVIEW**

• Review steps for styling legal documents

## **HIGH-SPEED STYLING**

• Find out how to apply styles in 1/2 the time

#### **FINDING WORD DOCUMENTS**

• Learn how to search for files on your network from Word

#### **ARRANGE WINDOWS**

- Learn to share text in multiple documents
- Learn to work in two parts of a long document at once

#### **TABLES IN LEGAL DOCUMENTS**

- Discover best practices for using tables
- Learn advanced table skills and keyboard shortcuts

#### **MAIL MERGES**

- Learn new applications for mail merges in law firms
- Master the steps to performing a mail merge

## **FORMS**

• Learn to turn legal documents into easy-to-edit forms

#### **SECTIONS**

• Discover where and how to use section formatting in legal documents

## **BOOKMARKS & CROSS-REFERENCES**

- Learn what bookmarks are and how to use them
- Discover how to create cross-references that update automatically

### **FIELDS**

• Learn about Word fields and discover how to use them

#### **MACROS**

• Learn to create and edit Macros to automate repetitive tasks

#### **AUTOTEXT**

• Learn where and when to use AutoText in legal documents

## **AUTOCORRECT**

- Learn to prevent Word from changing your work
- Learn to use AutoCorrect to speed up your work

### **THE WEB**

• Learn to make legal documents Web-ready

## Who Should Attend

You should attend Word For Legal Professionals™ before you attend this workshop. We assume you are familiar with Word styles and their application in legal documents.

## Call Now or Visit Our Website to Register

**Toll Free 1800-654-3251** 

**Toronto (416) 929-8324 (Dial 1 For Customer Service) Register Online http://www.edtech.ca/course.asp?id=5**